**АВТОНОМНАЯ НЕКОММЕРЧЕСКАЯ** Дата подписания: 14.12.20**FIP.Q:@ECCИОНАЛЬНАЯ ОБ<sup>р</sup>АЗОВАТЕЛЬНАЯ ОРГАНИЗАЦИЯ «АКАДЕМИЧЕСКИЙ КОЛЛЕДЖ»** 4f8763c0f69fcc0b76a554a96bba130b42854b57503309a6b8c637f77303946<br>(**АНПОО «Академический колледж»)** Документ подписан простой электронной подписью Информация о владельце: ФИО: Лесняк Елена Николаевна Должность: Директор Уникальный программный ключ:

# **УТВЕРЖДАЮ crop АНПОО** «Академический колледж» **Е.Н.** Лесняк **жабря 2023 г.** КОЛЛЕДЖ» *Til*

## **РАБОЧАЯ ПРОГРАММА УЧЕБНОЙ ДИСЦИПЛИНЫ**

**Инженерная графика**

### **разработана на основе федерального государственного образовательного стандарта среднего профессионального образования**

по специальности 25.02.08 Эксплуатация беспилотных авиационных систем

Год набора 2024

 $\mathbf{I}$ 

2023г.

## <span id="page-1-0"></span>**Рабочая программа учебной дисциплины**

 $\mathbf{K}$ 

 $\rightarrow$ 

 $\mathcal{N}$ 

 $\lambda$ 

 $\mathfrak{r}$ 

 $\bar{\tau}$ 

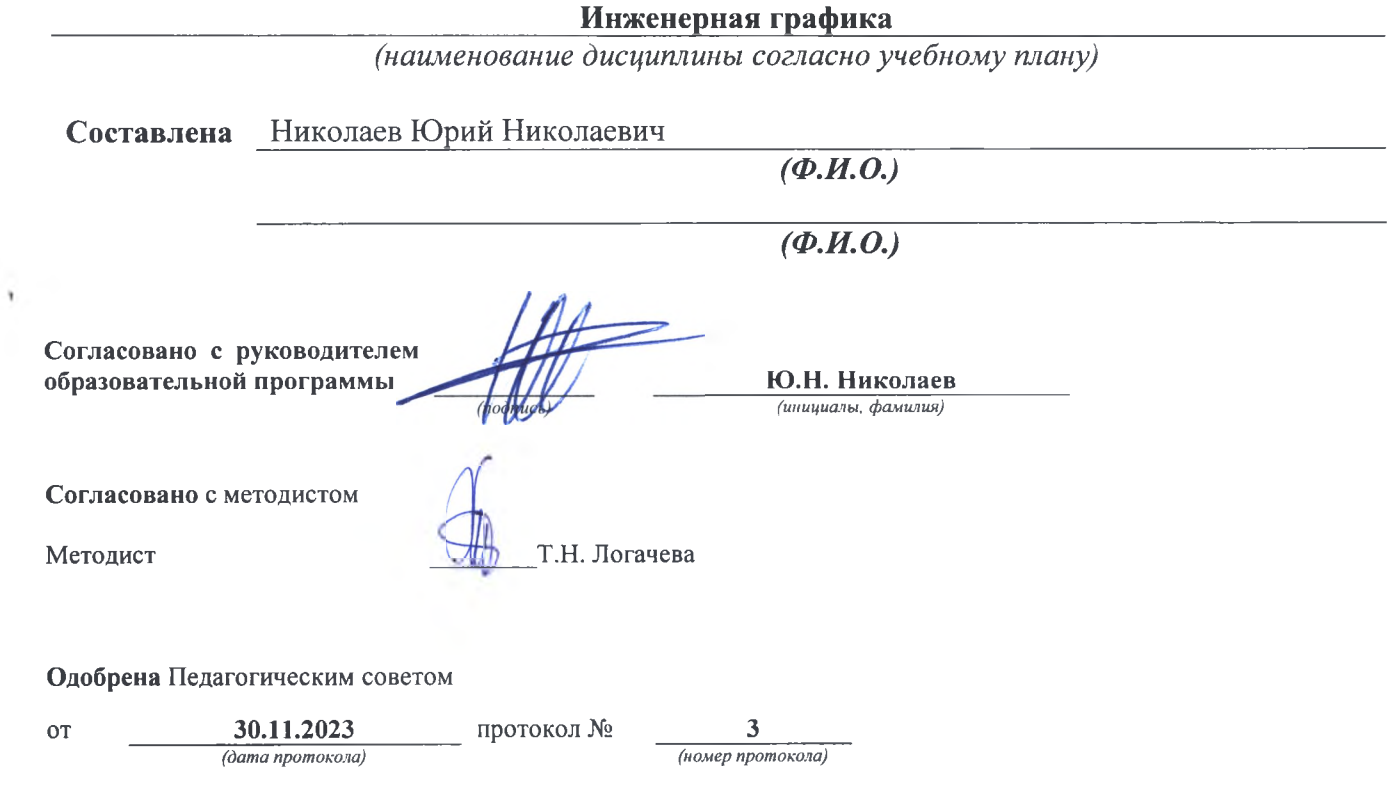

### **СОДЕРЖАНИЕ**

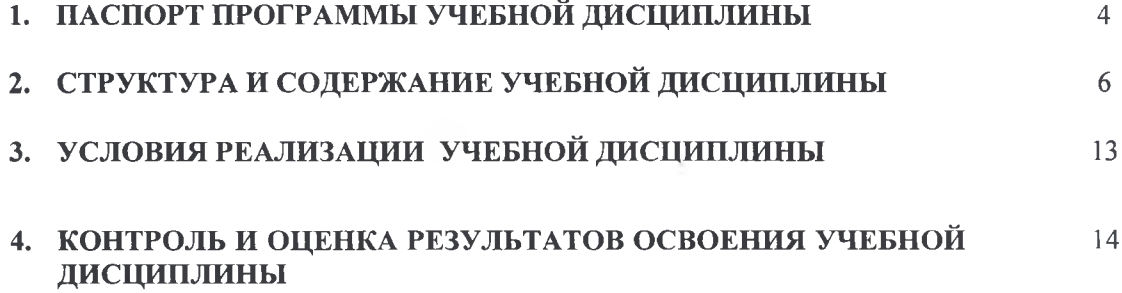

 $\rightarrow$ 

÷

 $\mathbf{1}$ 

 $\lambda$ 

 $\,$ 

 $\sim$  1.0  $^\circ$ 

 $\lambda$ 

 $\,$ 

ï

## **1. ПАСПОРТ РАБОЧЕЙ ПРОГРАММЫ УЧЕБНОЙ ДИСЦИПЛИНЫ**

### **1.1. Область применения примерной программы**

Рабочая программа учебной дисциплины «Инженерная графика» является частью основной профессиональной образовательной программы в соответствии с ФГОС по специальности 25.02.08 Эксплуатация беспилотных авиационных систем и направлена на формирование **общих компетенций,** включающих в себя способность:

ОК 01. Выбирать способы решения задач профессиональной деятельности, применительно к различным контекстам.

ОК 02. Использовать современные средства поиска, анализа и интерпретации информации и информационные технологии для выполнения задач профессиональной деятельности.

ОК 03. Планировать и реализовывать собственное профессиональное и личностное развитие, предпринимательскую деятельность в

профессиональной сфере, использовать знания по правовой и финансовой грамотности в различных жизненных ситуациях.

ОК 04. Эффективно взаимодействовать и работать в коллективе и команде.

ОК 05. Осуществлять устную и письменную коммуникацию на

государственном языке Российской Федерации с учетом особенностей социального и культурного контекста.

ОК 06. Проявлять гражданско-патриотическую позицию, демонстрировать осознанное поведение на основе традиционных российских духовно-

нравственных ценностей, в том числе с учетом гармонизации

межнациональных и межрелигиозных отношений, применять стандарты антикоррупционного поведения.

ОК 07. Содействовать сохранению окружающей среды,

ресурсосбережению, применять знания об изменении климата, принципы бережливого производства, эффективно действовать в чрезвычайных

ситуациях.

ОК 09. Пользоваться профессиональной документацией на государственном и иностранном языках.

и формирование **личностных результатов:\_\_\_\_\_\_\_\_\_\_\_**

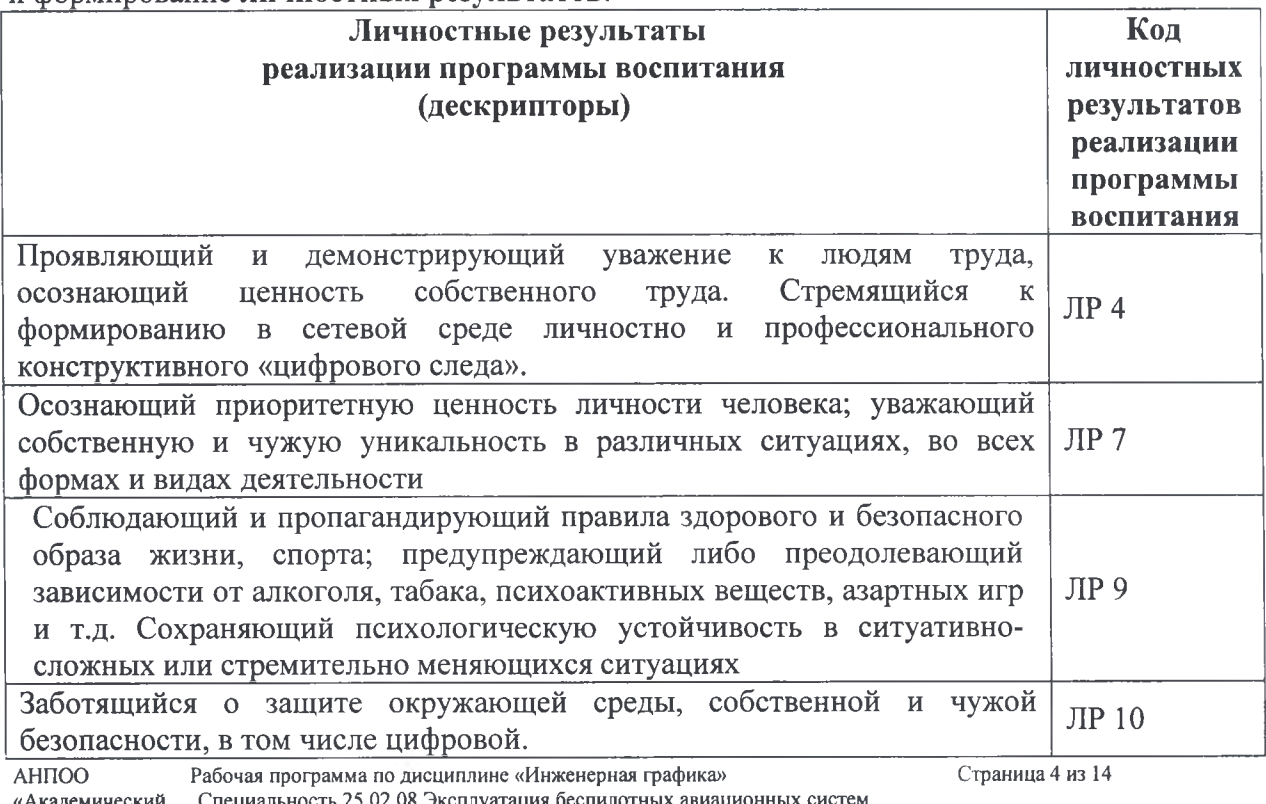

«Академический Специальность 25.02.08 Эксплуатация беспилотных авиационных систем колледж» Автор Николаев Ю.Н.

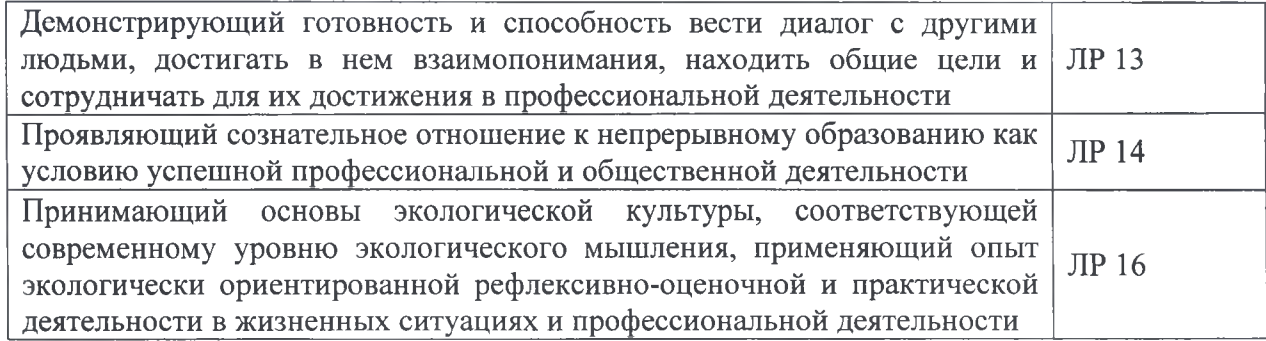

**1.2. Место дисциплины в структуре основной профессиональной образовательной программы:** дисциплина входит в общепрофессиональный цикл.

### **1.3. Цели и задачи дисциплины - требования к результатам освоения дисциплины: В результате освоения дисциплины обучающийся должен уметь:**

- читать конструкторскую и технологическую документацию по профилю специальности;

- выполнять комплексные чертежи геометрических тел и проекции точек, лежащих на их поверхности, в ручной и машинной графике;

- выполнять эскизы, технические рисунки и чертежи деталей, их элементов, узлов в ручной и машинной графике;

выполнять графические изображения технологического оборудования и технологических схем в ручной и машинной графике;

- оформлять проектно-конструкторскую, технологическую и другую техническую документацию в соответствии с действующей нормативной базой;

#### **В результате освоения дисциплины обучающийся должен знать:**

- правила чтения конструкторской и технологической документации;

способы графического представления объектов, пространственных образов, технологического оборудования и схем;

- законы, методы и приемы проекционного черчения;

требования государственных стандартов Единой системы конструкторской документации и Единой системы технологической документации;

- правила выполнения чертежей, технических рисунков, эскизов и схем;

- технику и принципы нанесения размеров;

- классы точности и их обозначение на чертежах;

- типы и назначение спецификаций, правила их чтения и составления

#### **1.4. Рекомендуемое количество часов на освоение программы дисциплины**

Объем образовательной программы - 102 часов, в том числе:

обязательная учебная нагрузка обучающегося с преподавателем - 94 час; самостоятельная работа обучающегося - 8 часов;

# **2. СТРУКТУРА И СОДЕРЖАНИЕ УЧЕБНОЙ ДИСЦИПЛИНЫ**

# **2.1. Объем учебной дисциплины и виды учебной работы**

<span id="page-5-0"></span>I

 $\bar{\tau}$ 

٠

ï

 $\mathcal{A}$ 

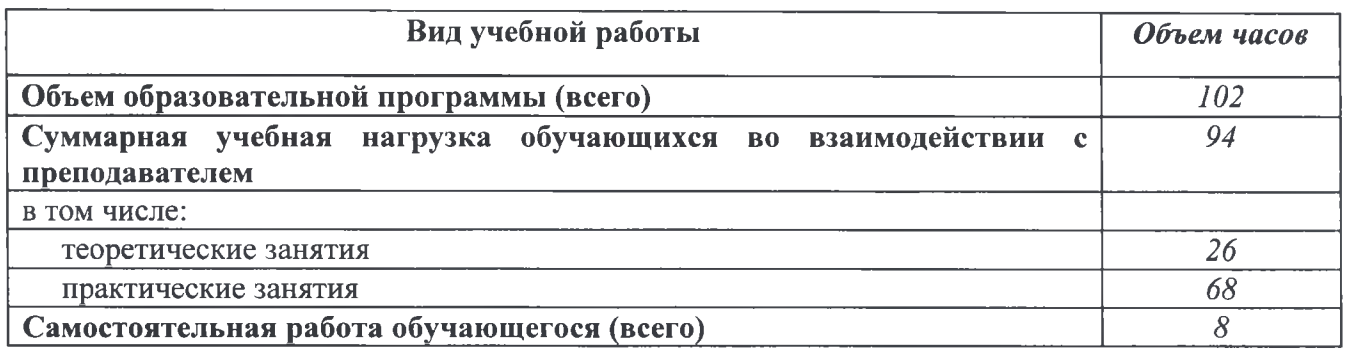

## **2.2. Тематический план и содержание учебной дисциплины «Инженерная графика»**

ü

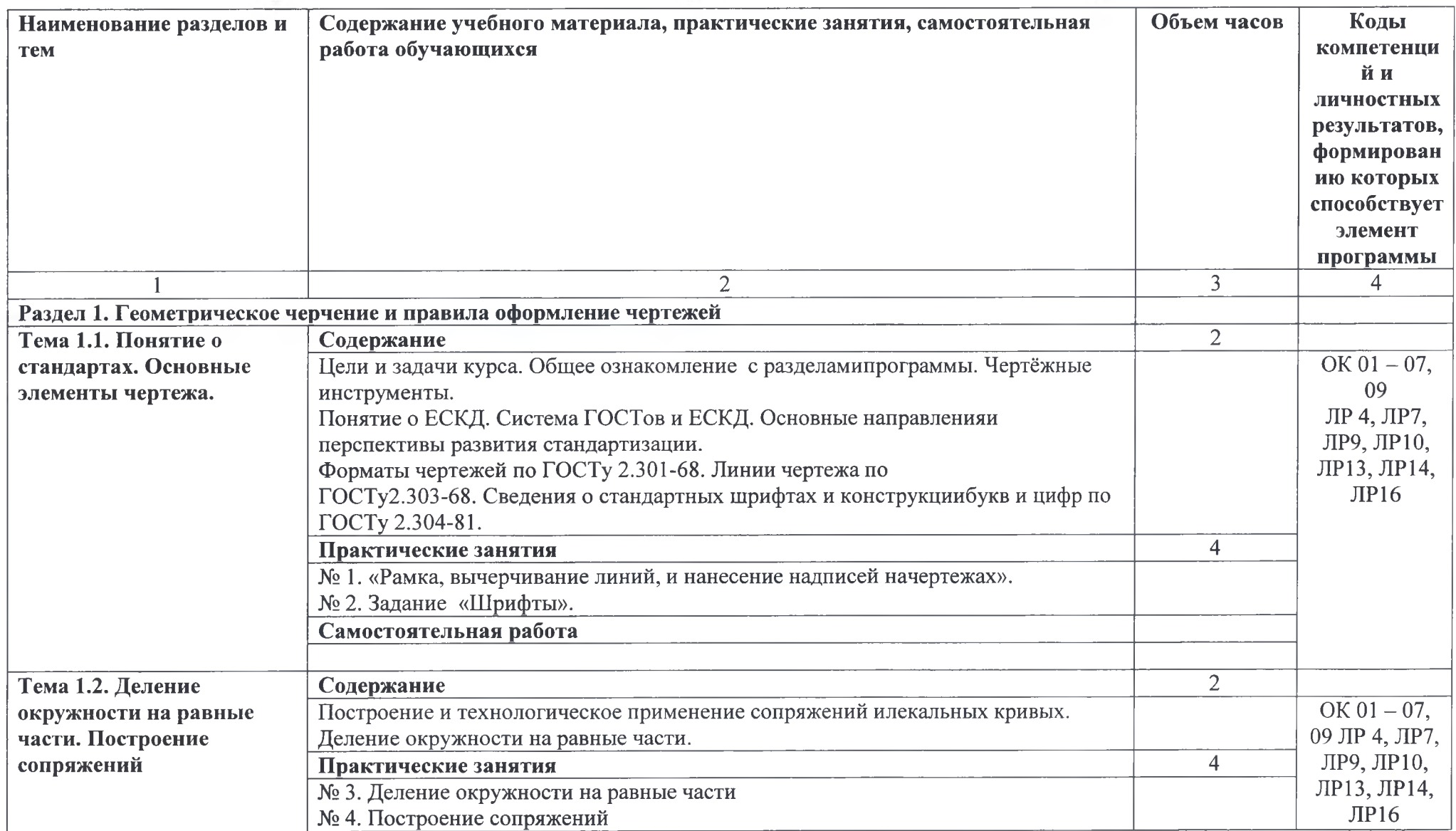

 $\overline{a}$ 

٠

**Card** 

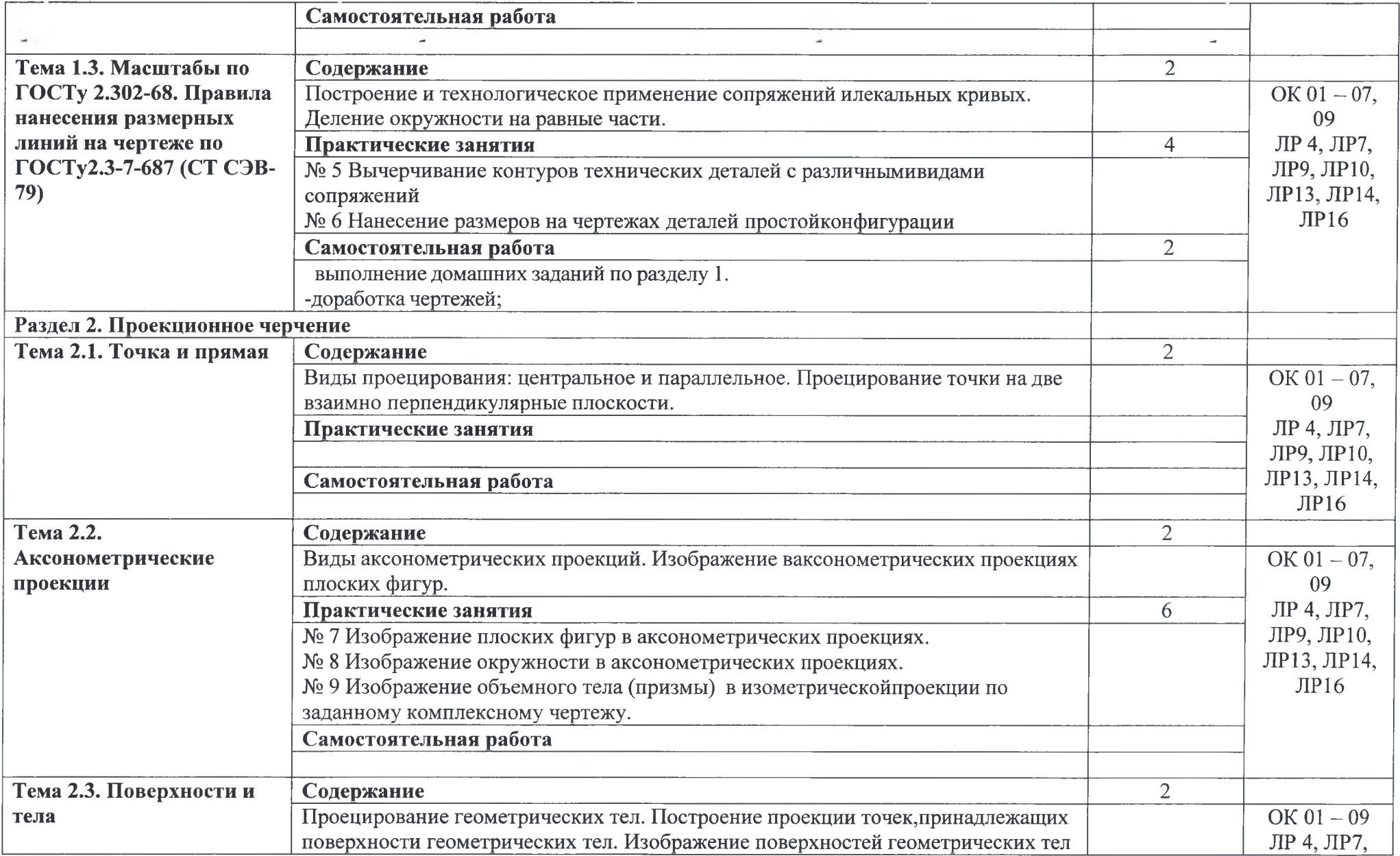

 $\overline{\phantom{a}}$ 

 $\sim$ 

 $\overline{\phantom{a}}$ 

L

the control of the state

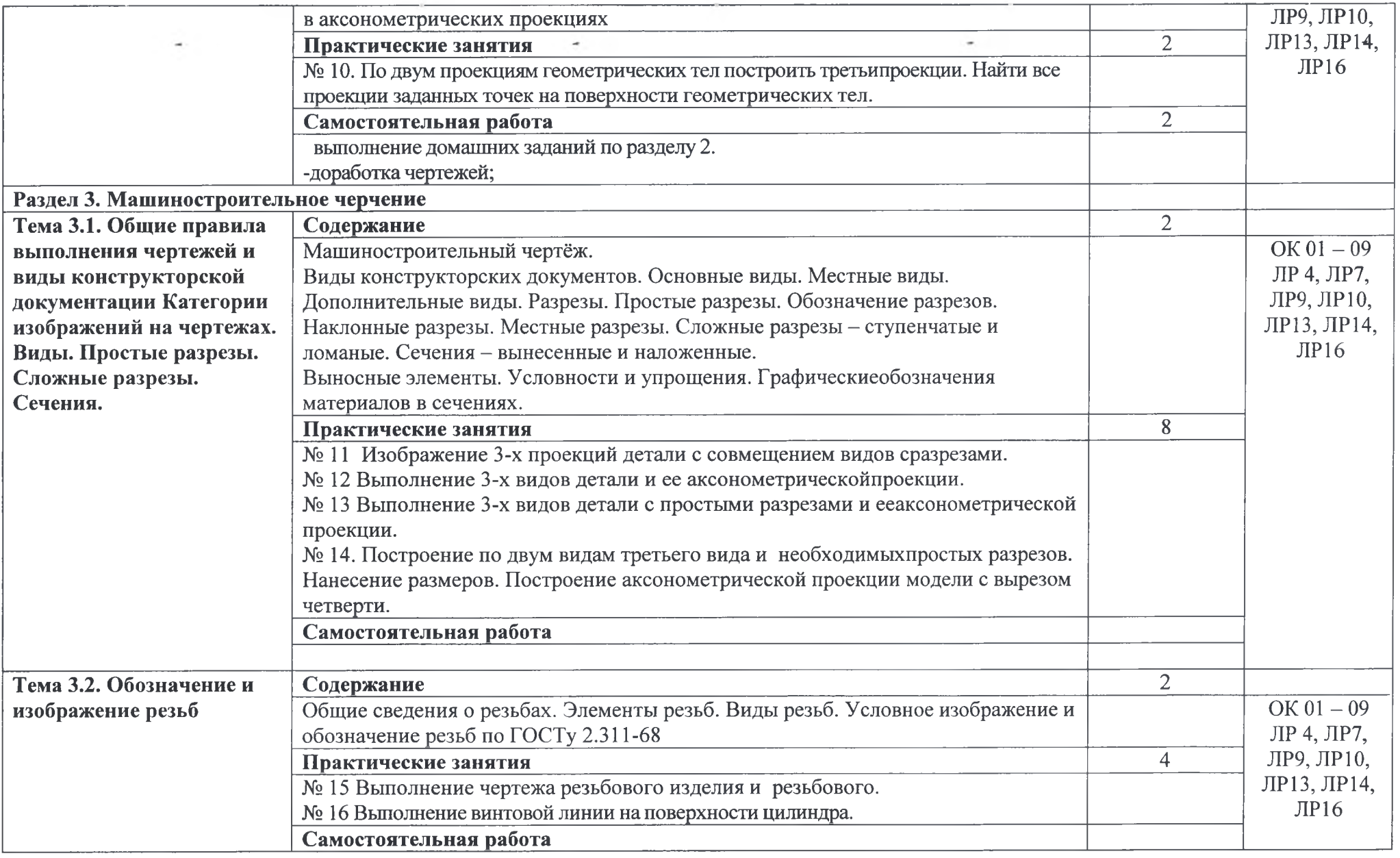

 $\omega_{\rm{max}}$  .

АНПОО Рабочая программа по дисциплине «Инженерная графика» Страница 9 из 14 «Академический Специальность 25.02.08 Эксплуатация беспилотных авиационных систем колледж» Автор Николаев Ю Н.

 $\sim$ 

 $\mathcal{M}^{\mathcal{N}}$  , and

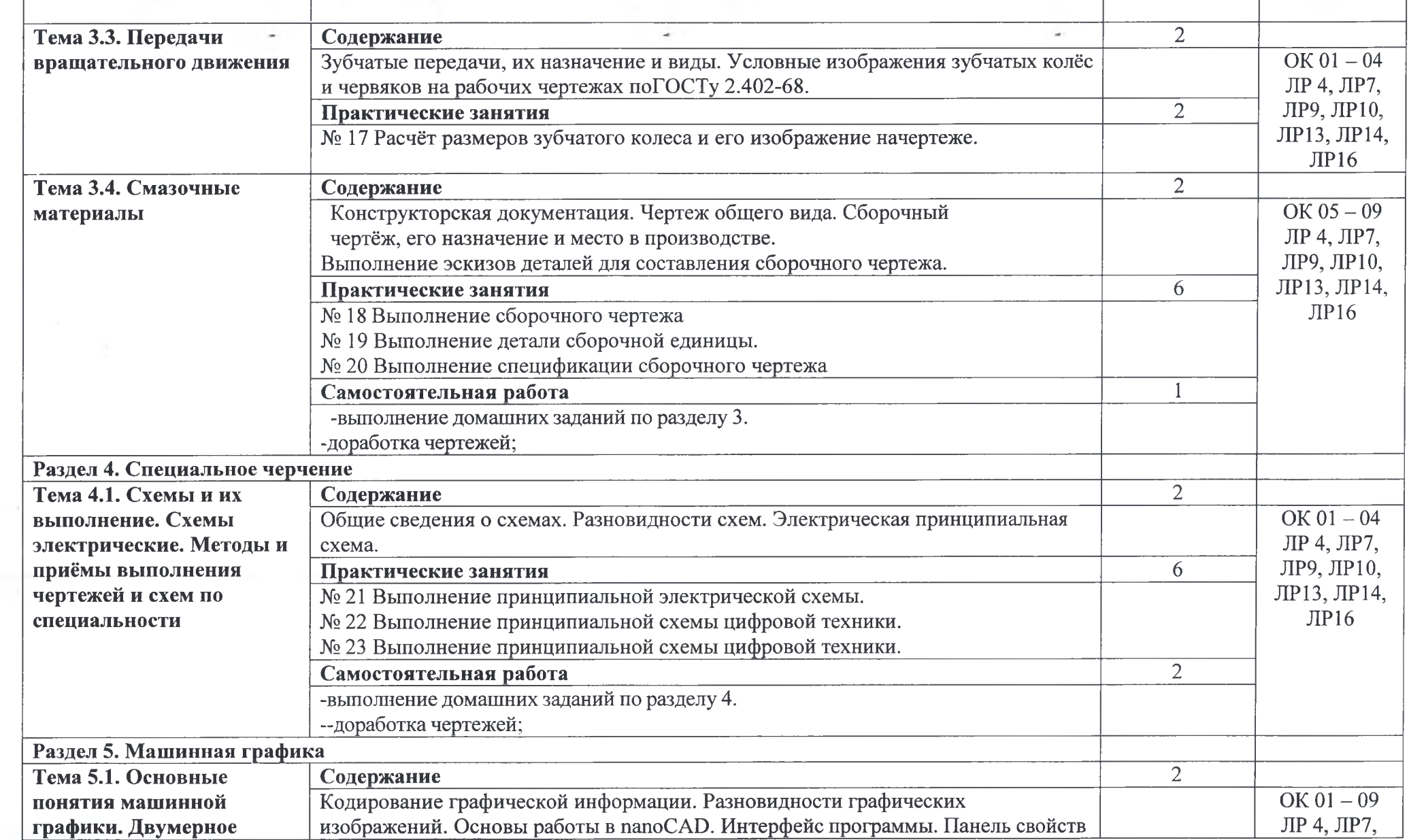

 $\rightarrow$ 

 $\rightarrow$ 

 $\sim$ 

 $\sim$   $-1$ 

 $\label{eq:2.1} \alpha_{\alpha}=\frac{1}{2}\epsilon^{\alpha\beta} \frac{4\pi}{\beta} \frac{1}{\beta} \frac{1}{\beta}$ 

 $\overline{A}$  . The set of  $\overline{A}$ 

 $\label{eq:3.1} \left\langle \left\langle \hat{u} \right\rangle \right\rangle = \left\langle \hat{\mathbf{A}} \right\rangle$ 

 $\mathcal{L}^{\mathcal{L}}(\mathbf{V})$  .

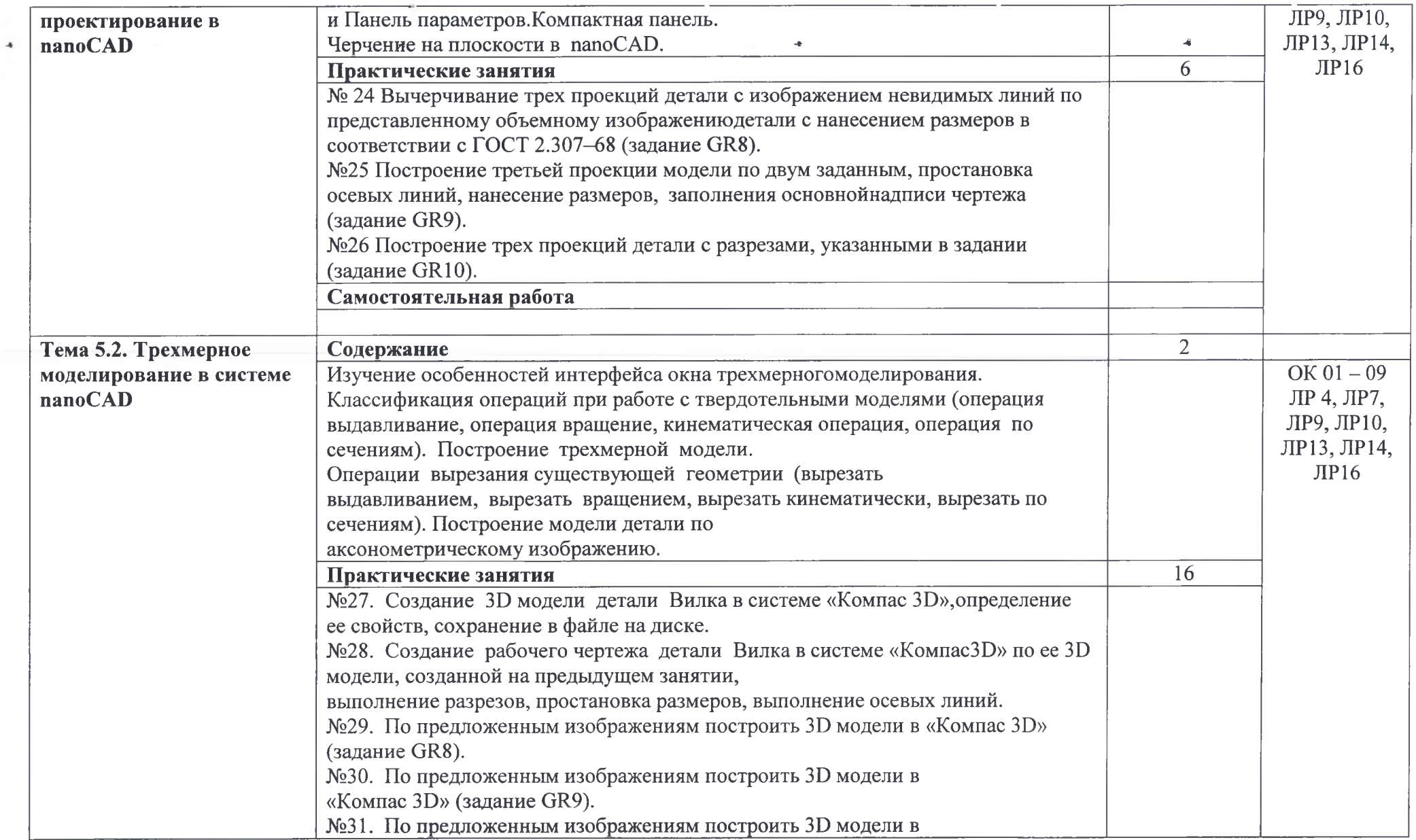

 $\sim$ 

 $\tilde{\phantom{a}}$ 

 $-11$ 

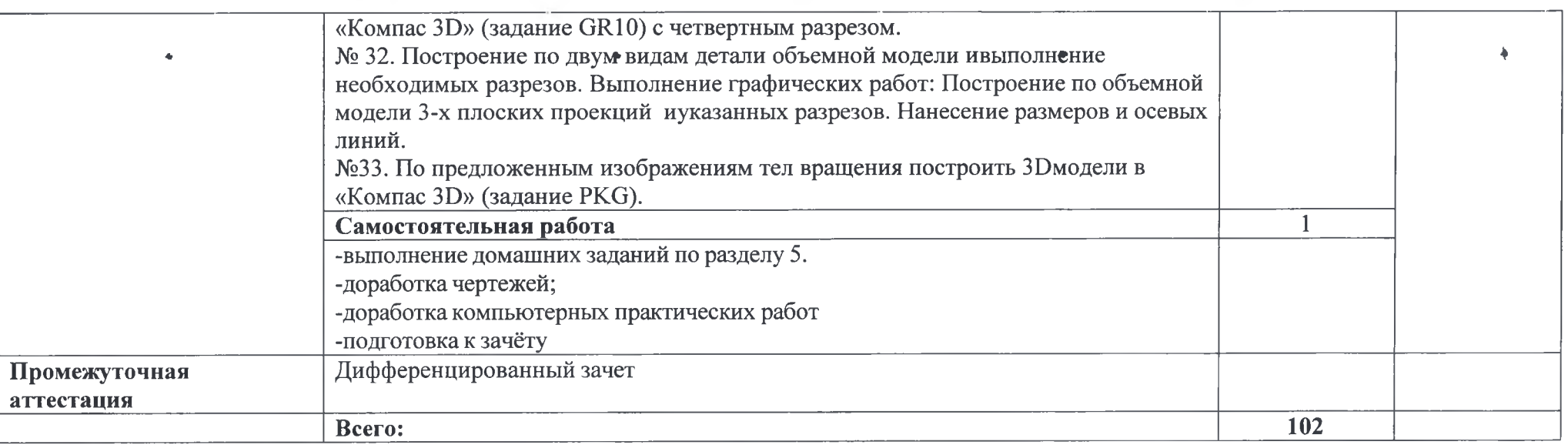

Для характеристики уровня освоения учебного материала используются следующие обозначения:

2. - репродуктивный (выполнение деятельности по образцу, инструкции или под руководством)

3. - продуктивный (планирование и самостоятельное выполнение деятельности, решение проблемных задач)

Страница 12 из 14

### **3. УСЛОВИЯ РЕАЛИЗАЦИИ РАБОЧЕЙ ПРОГРАММЫ УЧЕБНОЙ ДИСЦИПЛИНЫ**

### **3.1. Требования к минимальному материально-техническому обеспечению**

Реализация программы дисциплины требует наличия учебного кабинета инженерной графики.

Оборудование учебного кабинета:

- посадочные места по количеству обучающихся;

- рабочее место преподавателя;

- комплект учебно-наглядных пособий.

Технические средства обучения:

- терминал Intel Dual-Core Е5200 2.5GHz, 2.5Gb, 160Gb, W7\_32;

- проектор BENQ MP610;

- экран ScreenMedia;

- колонки MICROLAB SOLO2;

-персональный компьютер (системный блок, монитор, клавиатура, мышь, колонки) - 13 шт.

Программные средства для проведения практических занятий:

- nanoCAD2023.

 $\overline{1}$ 

¥.

## **3.2. Информационное обеспечение обучения**

### **Основные источники:**

*1. Чекмарев, А. А.* Инженерная графика: учебник для среднего профессионального образования / А. А. Чекмарев. — 13-е изд., испр. и доп. — Москва : Издательство Юрайт, 2023. — 389 с. — (Профессиональное образование). — ISBN 978-5-534-07112-2. — Текст : электронный // Образовательная платформа Юрайт [сайт]. URL: <https://urait.ru/bco>de/511680

2. *Колошкина, И. Е.* Инженерная графика. CAD : учебник и практикум для среднего профессионального образования / И. Е. Колошкина, В. А. Селезнев. — Москва : Издательство Юрайт, 2023. — 220 с. — (Профессиональное образование). — ISBN 978-5- 534-12484-2. — Текст : электронный // Образовательная платформа Юрайт [сайт]. — URL: <https://urait.ru/bcode/51754>5

3. Инженерная и компьютерная графика: учебник и практикум для среднего профессионального образования / Р. Р. Анамова [и др.]; под общей редакцией Р. Р. Анамовой, С. А. Леоновой, Н. В. Пшеничновой. — 2-е изд., перераб. и доп. — Москва: Издательство Юрайт, 2023.— 226с.— (Профессиональное образование).— ISBN 978-5-534-16834-1. — Текст : электронный // Образовательная платформа Юрайт [сайт]. — URL: <https://urait.ru/bcode/531858>

### **Дополнительные источники:**

*1. Вышнепольский, И. С.* Техническое черчение: учебник для среднего профессионального образования / И. С. Вышнепольский.— 10-е изд., перераб. и доп.— Москва: Издательство Юрайт, 2023.— 319с.— (Профессиональное образование).— ISBN 978-5-9916-5337-4. — Текст : электронный // Образовательная платформа Юрайт [сайт]. — URL: <https://urait.ru/bcode/511791>

*2. Чекмарев, А. А.* Черчение : учебник для среднего профессионального образования / А. А. Чекмарев. — 2-е изд., перераб. и доп. — Москва : Издательство Юрайт, 2023. — 275 с. — (Профессиональное образование). — ISBN 978-5-534-09554-8. — Текст : электронный // Образовательная платформа Юрайт [сайт]. — URL: <https://ur>ait.ru/bcode/513278

## **4. КОНТРОЛЬ И ОЦЕНКА РЕЗУЛЬТАТОВ ОСВОЕНИЯ ДИСЦИПЛИНЫ**

Контроль и оценка результатов освоения дисциплины осуществляется преподавателем в процессе проведения практических занятий и лабораторных работ, тестирования, а также выполнения обучающимися индивидуальных заданий, проектов, исследований.

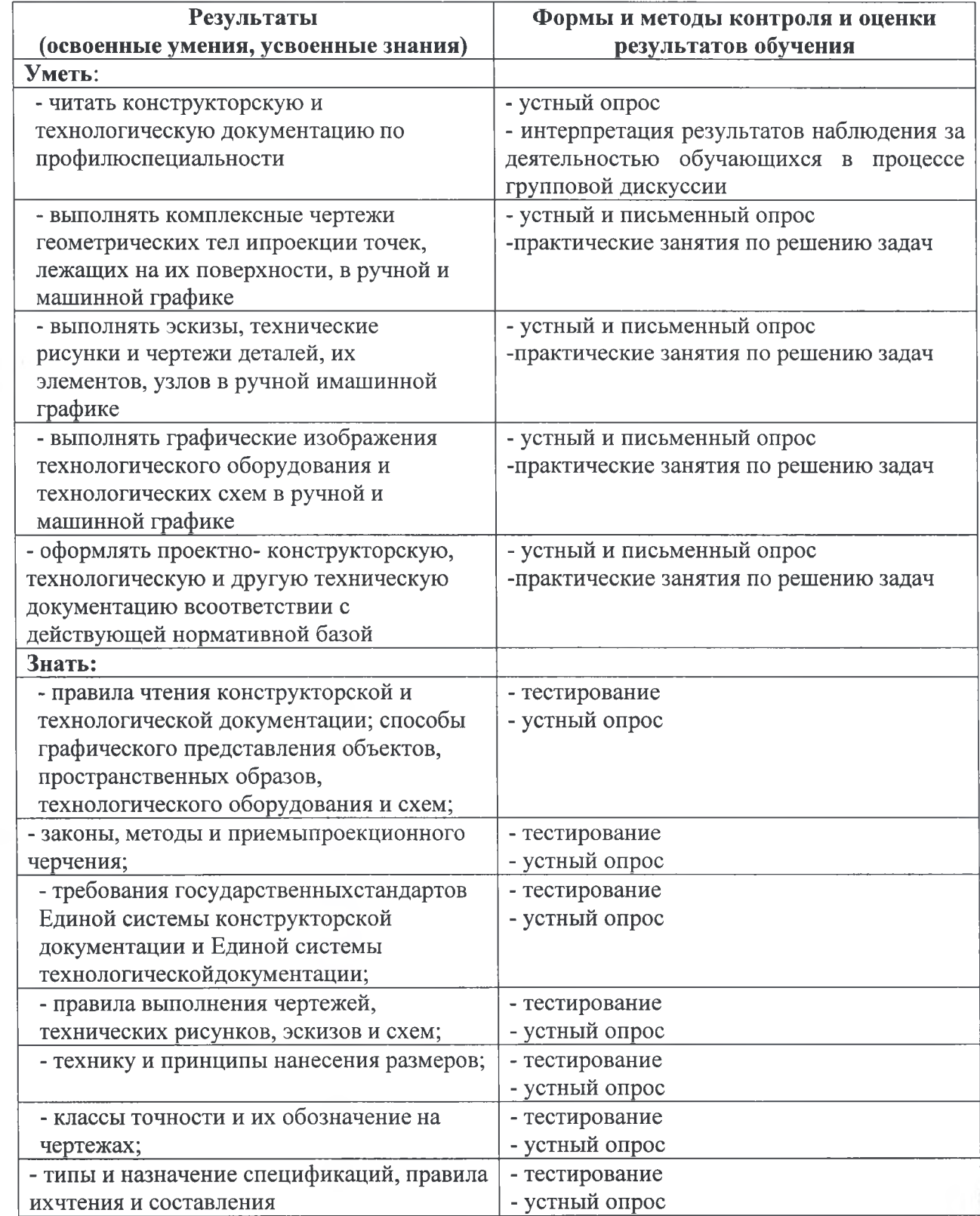

J

 $\bf{y}$ 

Ì

٠